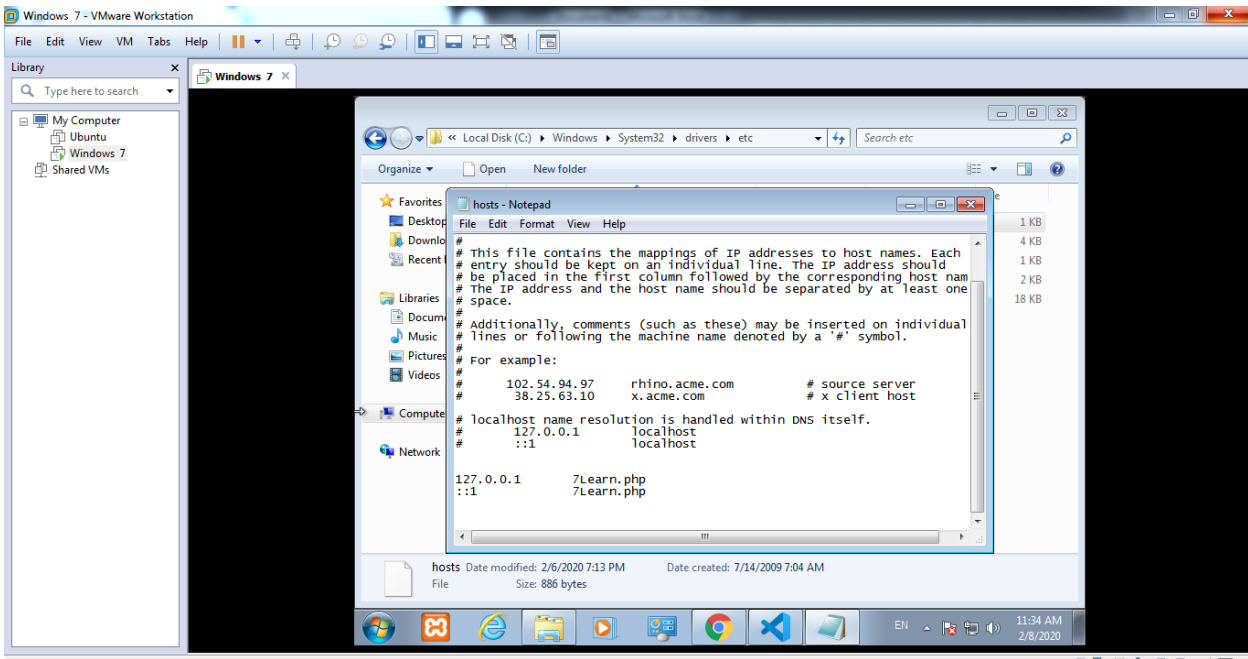

To direct input to this VM, click inside or press Ctrl+G.

**AGGADDED** 

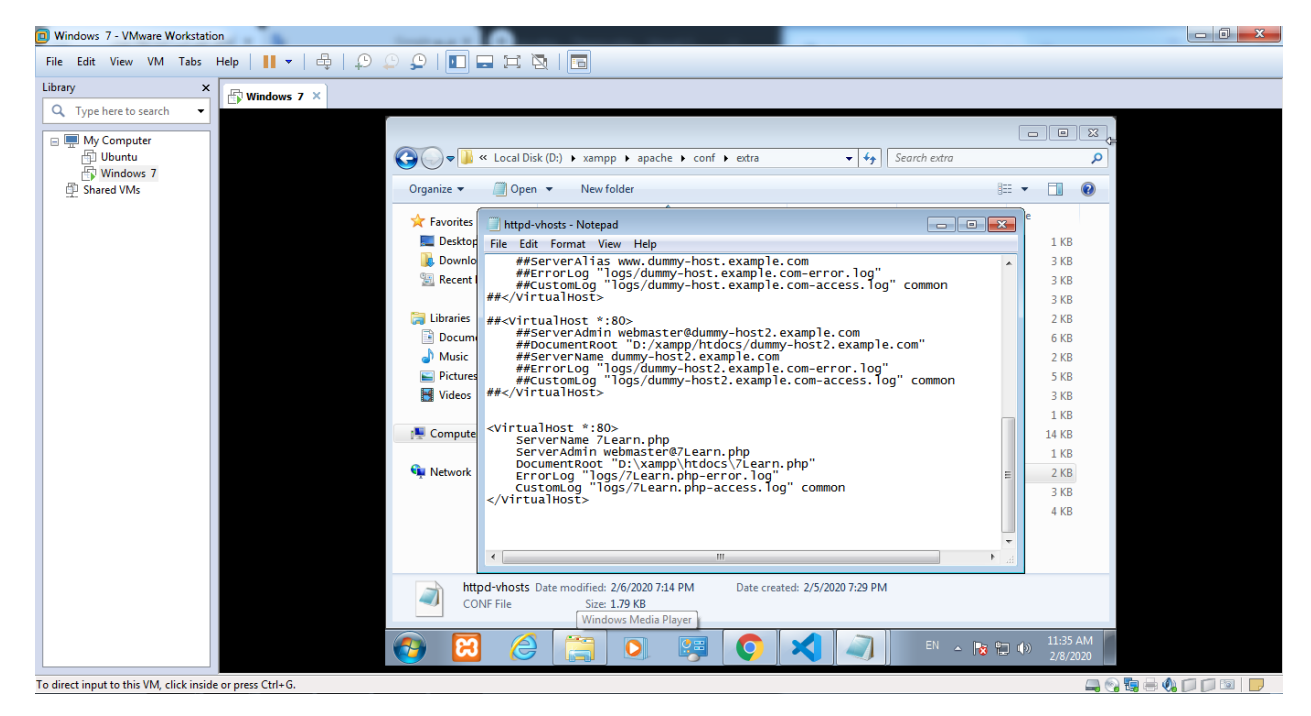

ضمنا راه اندازی مجدد هم شد:

و اینم پوشه مورد نظر